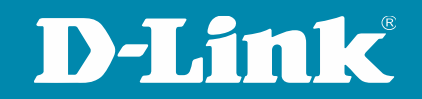

# Tech Pack: LACP

#### **Webinar**

Moderator: Janis Nath 26.04.2024

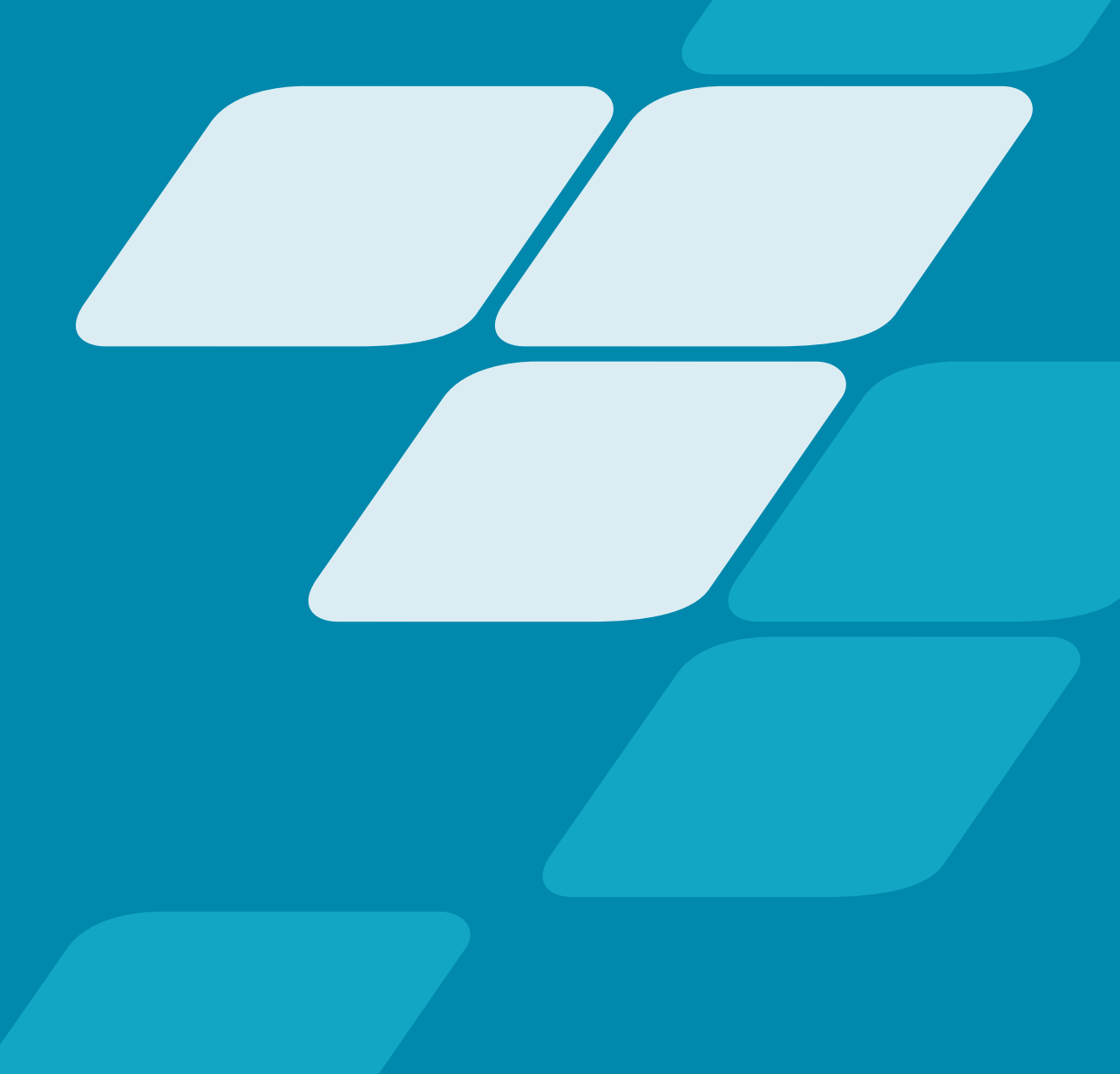

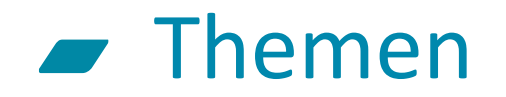

- Was ist LACP?
- Konfiguration an D-Link Switchen
- LACP & VLAN
- LACP HASH Algorithmen (Übersicht)

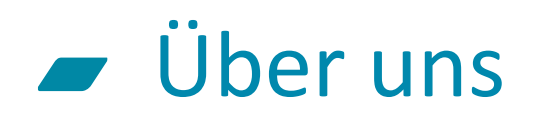

#### Globale Präsenz

Über 127 lokale Vertriebsniederlassungen in mehr als 56 Ländern. 20 regionale Warenlager in 15 Ländern und über 50 RMA Reparatur Zentren weltweit

#### **Schwerpunkte**

Entwicklung, Produktion und weltweiter Vertrieb

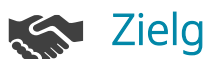

#### Zielgruppen

Unternehmen, Verbraucher, Telekommunikations- & Service-Provider. Öffentliche Einrichtungen wie z.B. Schulen & Behörden

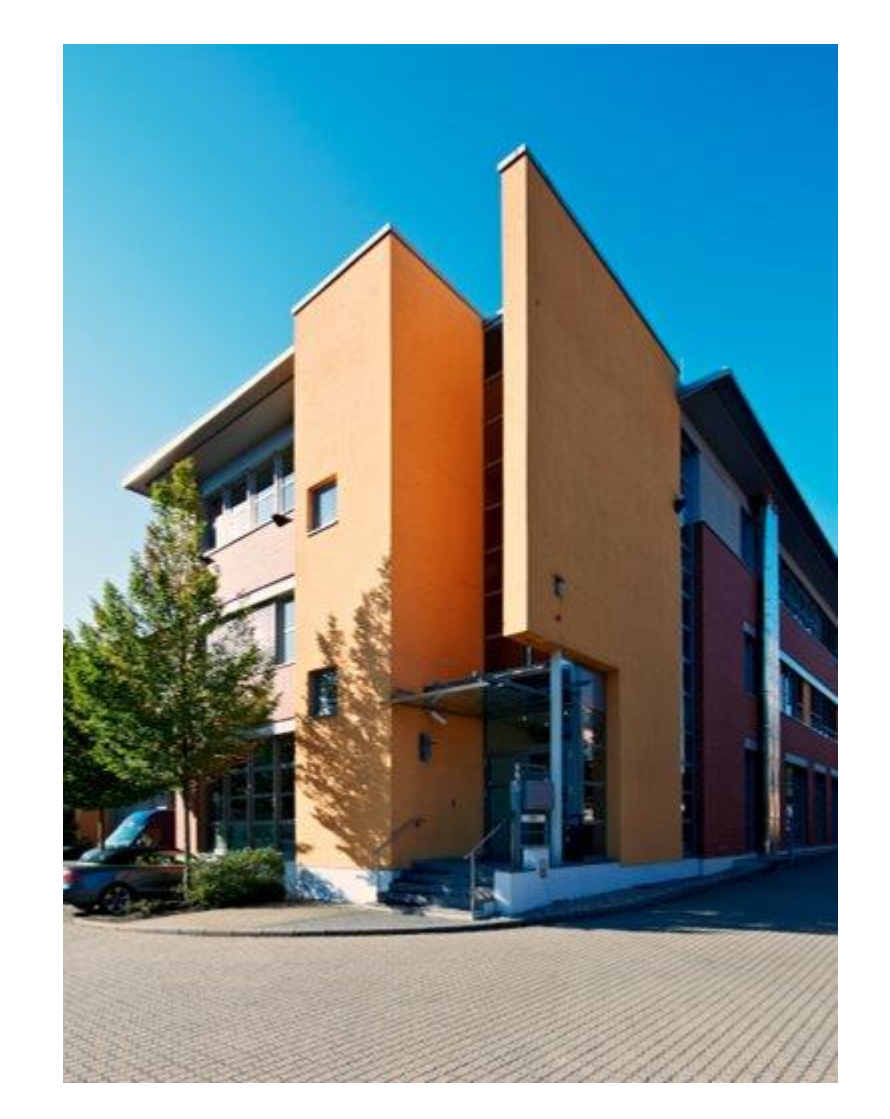

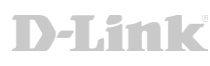

# LACP – Link Aggregation Control Protocol

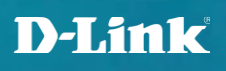

#### Was ist LACP? – ein normales Netzwerk (früher)

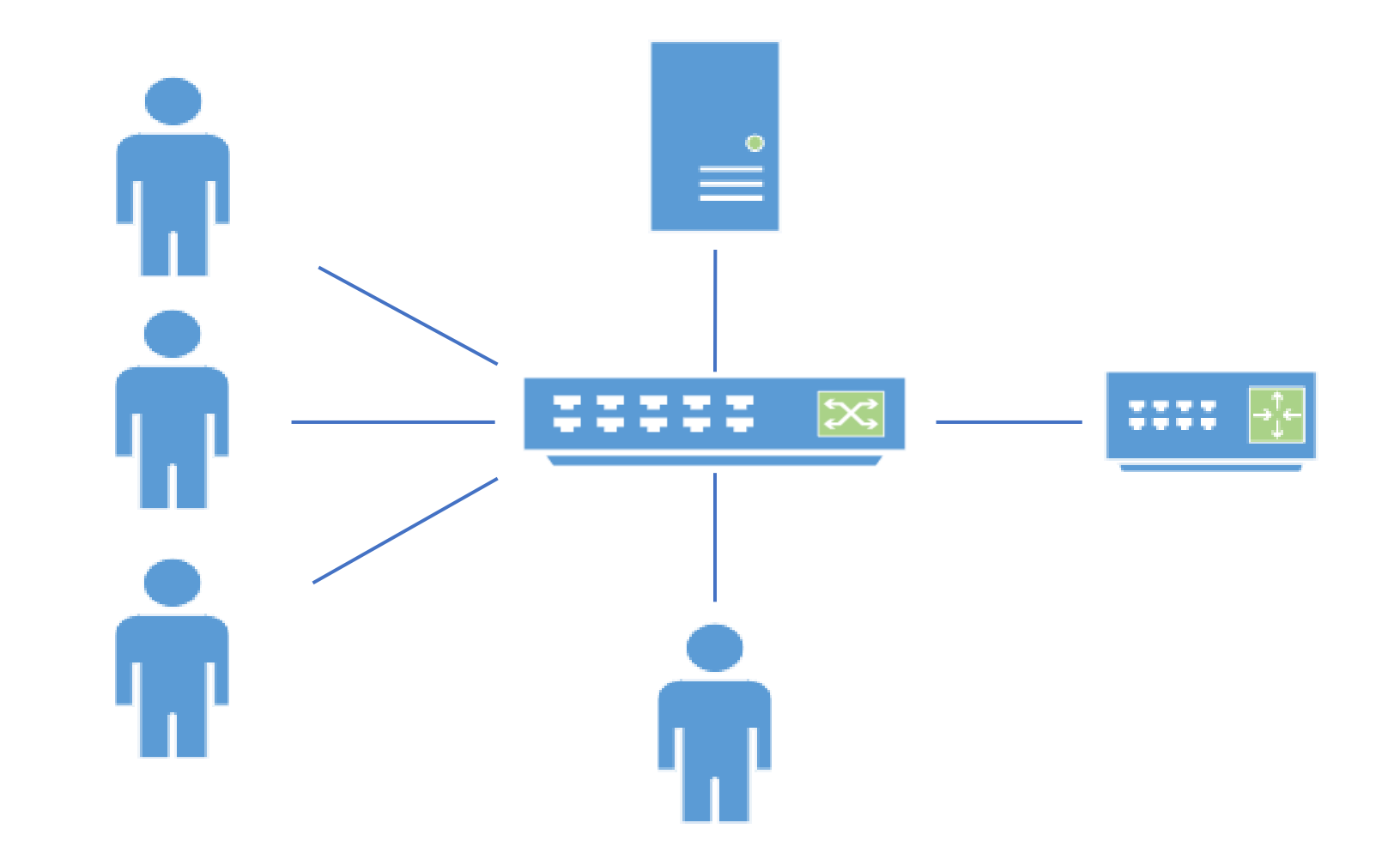

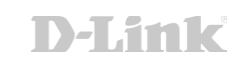

#### Was ist LACP? - mögliche LAGs

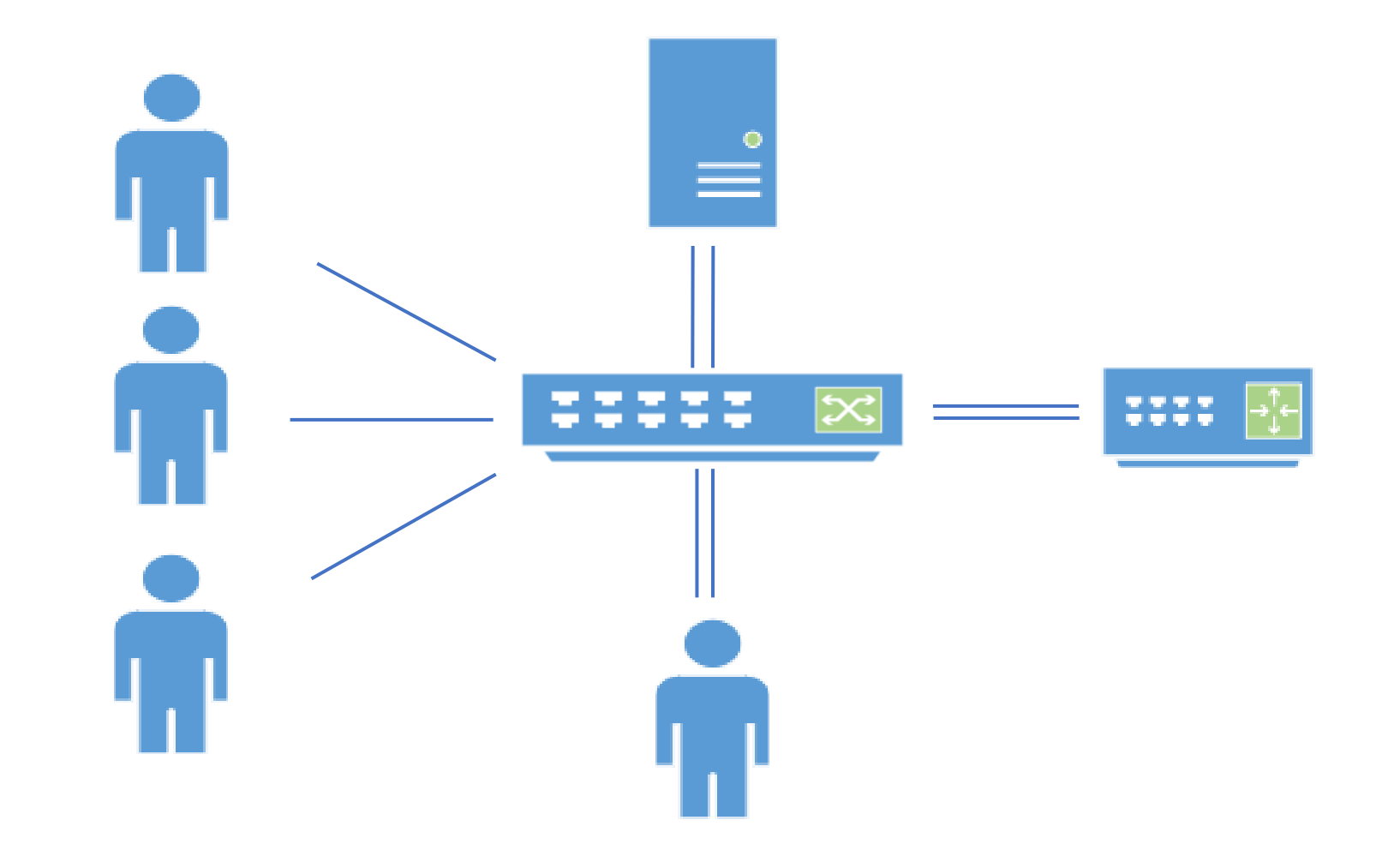

**D-Link** 

#### Was ist LACP? – Netzwerkwachstum (heute)

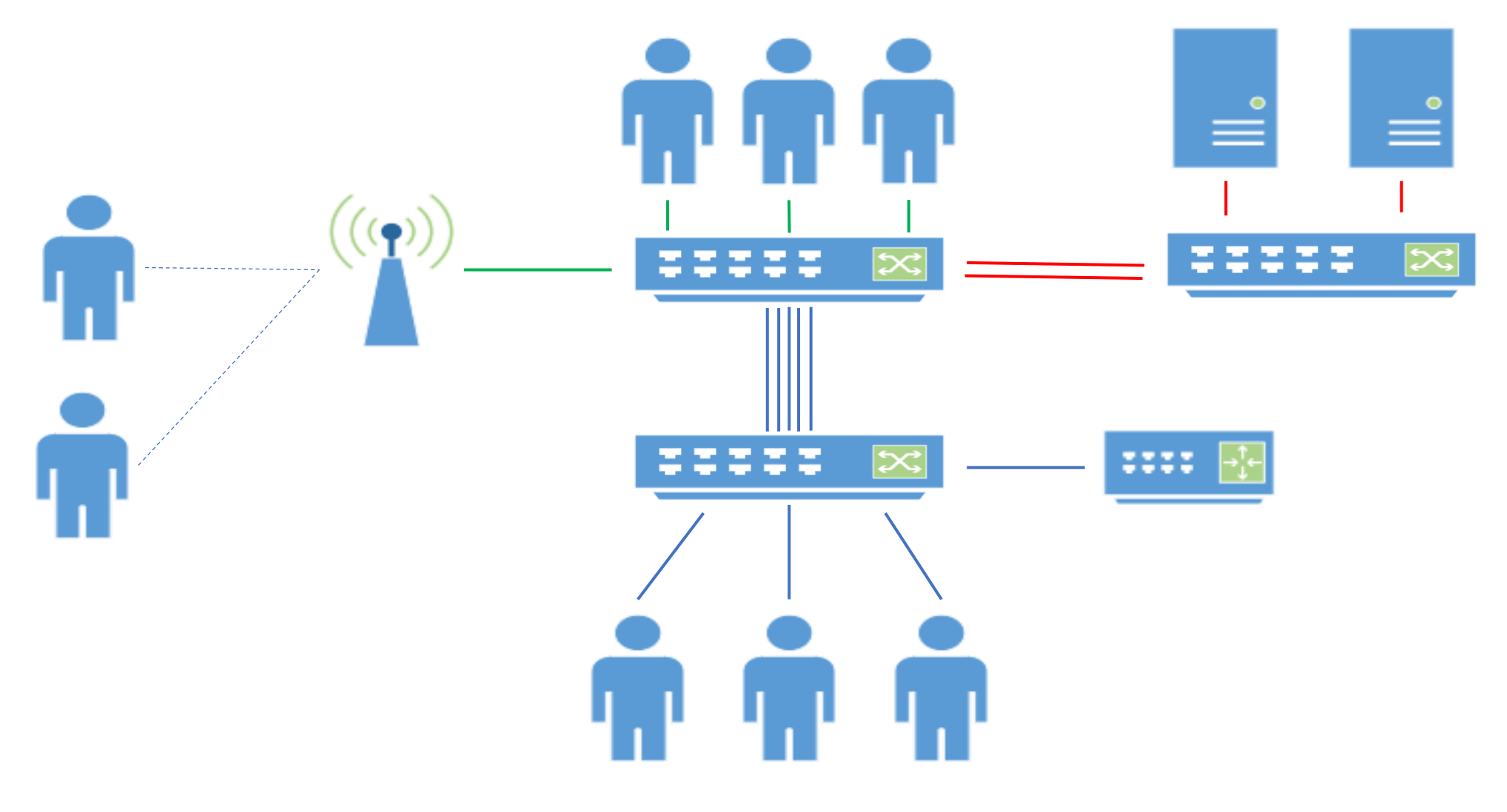

### Was ist LACP? – die Definition

- Link Aggregation
- Bündelung mehrere physischer LAN-Schnittstellen zu einem logischen Kanal
	- Erhöhung des Datendurchsatzes
	- Ausfallsicherheit
	- Wichtig! Es führt nicht zu einer Erhöhung der Geschwindigkeit der einzelnen Verbindung
- Fast jeder Netzwerkhersteller hat ein eigenes Verfahren für Link Aggregation, welche untereinander inkompatibel sind (meistens als statischer Trunk bezeichnet)
- LACP (Link Aggregation Control Protocol)
	- Herstellerunabhängiger Standard für Link Aggregation (IEEE 802.1AX-2008 vormals IEEE 802.3ad)

### Was ist LACP? – die Funktionsweise

- Bis zu acht Ports können zu einer Link Aggregation Group (LAG) verbunden
- Ein LAG wird wie ein einzelner Port behandelt (kein Loop)
- Erkennung und Kontrolle erfolgt über LACP BPDU (Bridge Protocol Data Unit)
- LACP Modus:
	- Aktiv (Active LACP)
		- Sekündliches Senden des Kontroll-Paketes
	- Passiv (Passive LACP)
		- Nur antworten auf ein empfangenes Kontroll-Paket
	- Aktiv-Aktiv, Aktiv-Passiv (weniger Pakete)
- Load Balancing Algorithmen zum Verteilen der Pakete auf die verfügbaren Leitungen

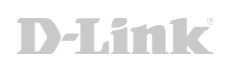

#### Die Konfiguration eines DGS-1210 Rev F/G

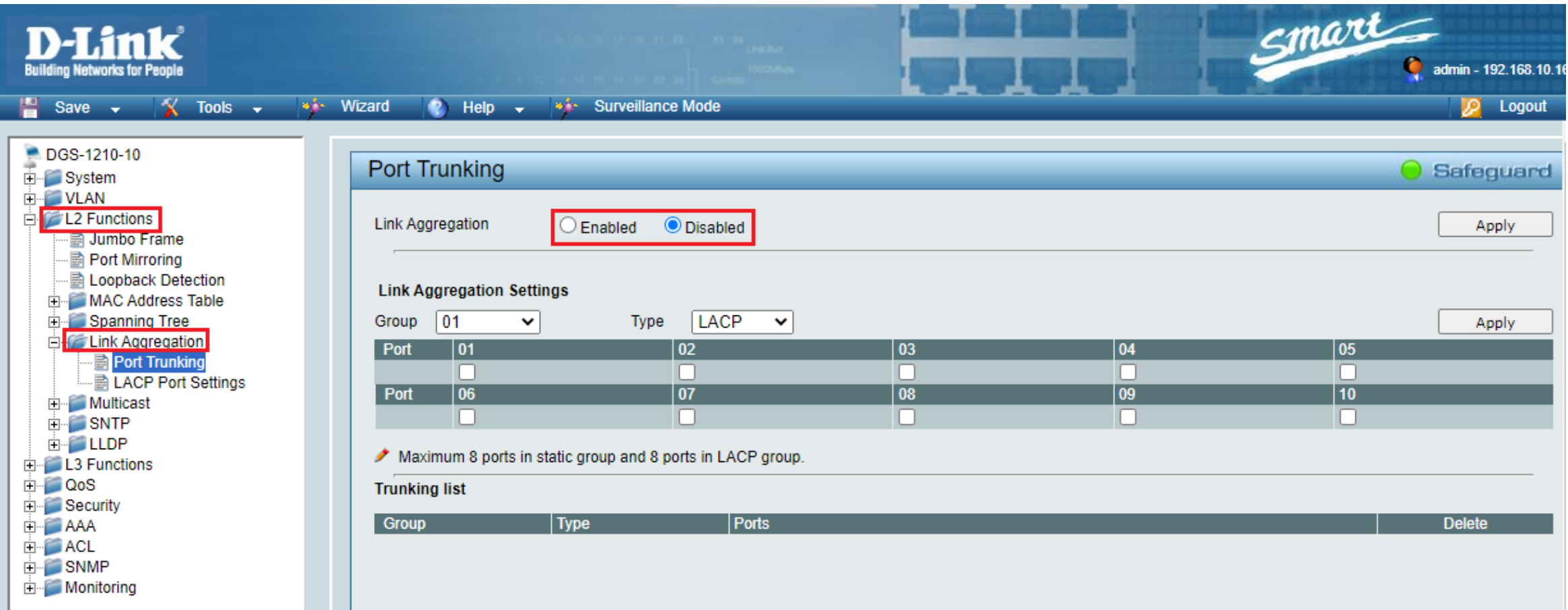

#### Die Konfiguration eines DGS-1210 Rev F/G

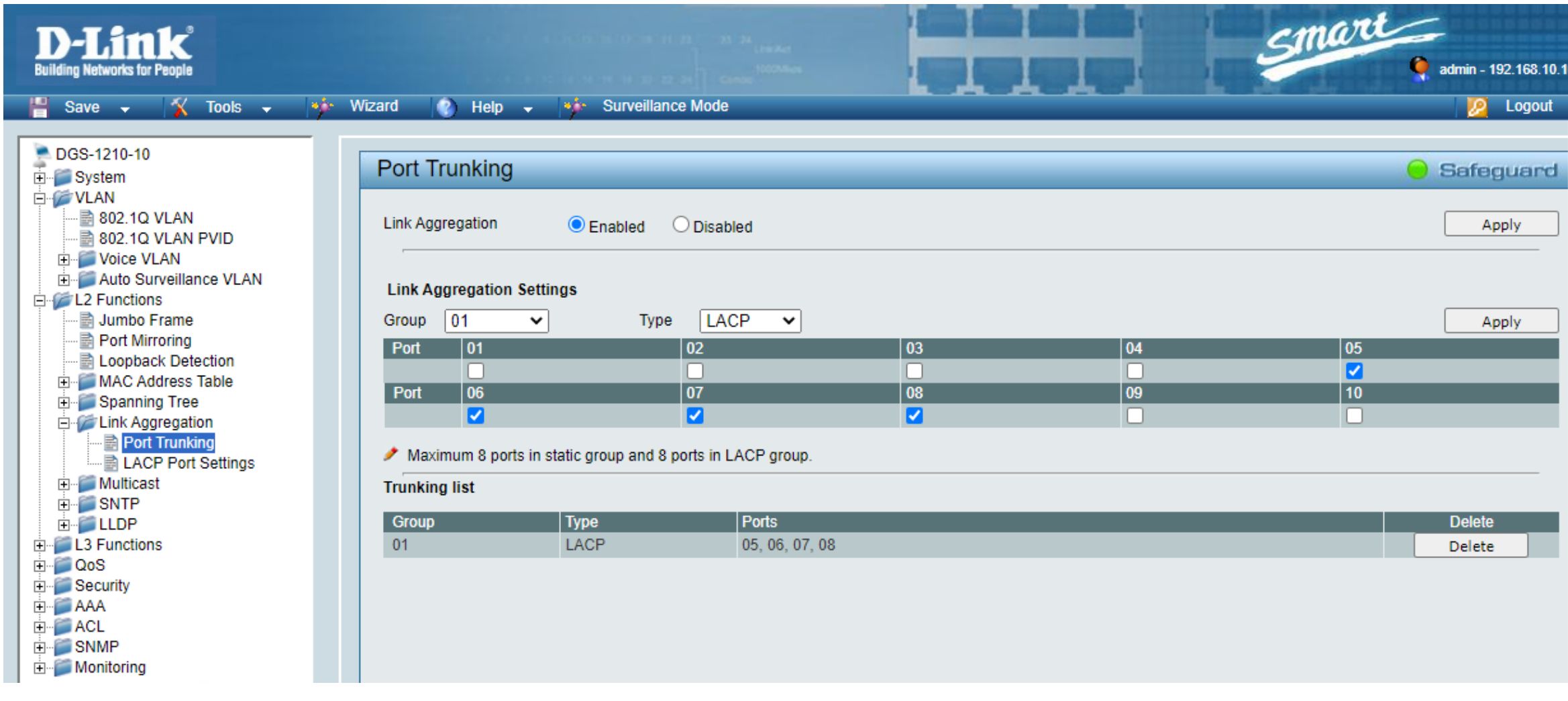

#### Die Konfiguration eines DGS-1210 Rev F/G

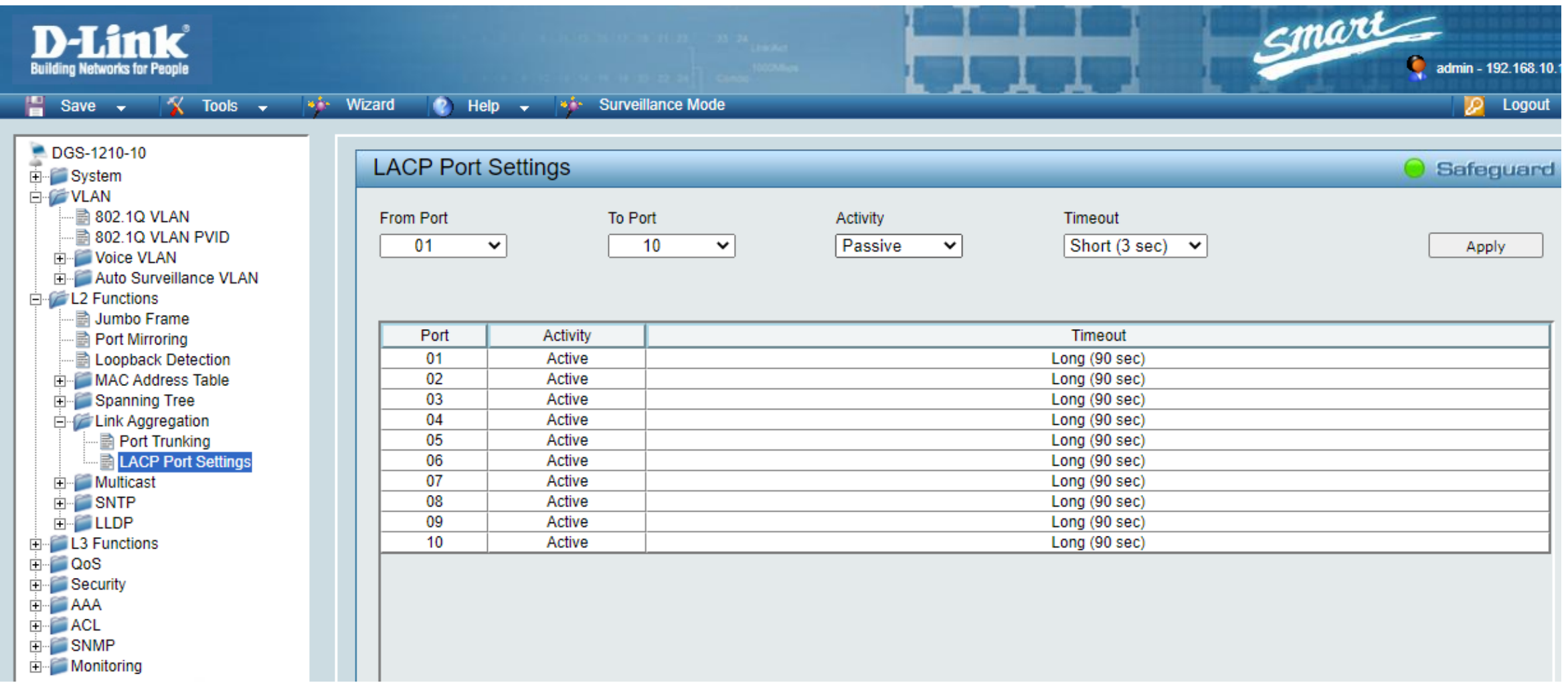

#### Die Konfiguration des DGS-1100-V2

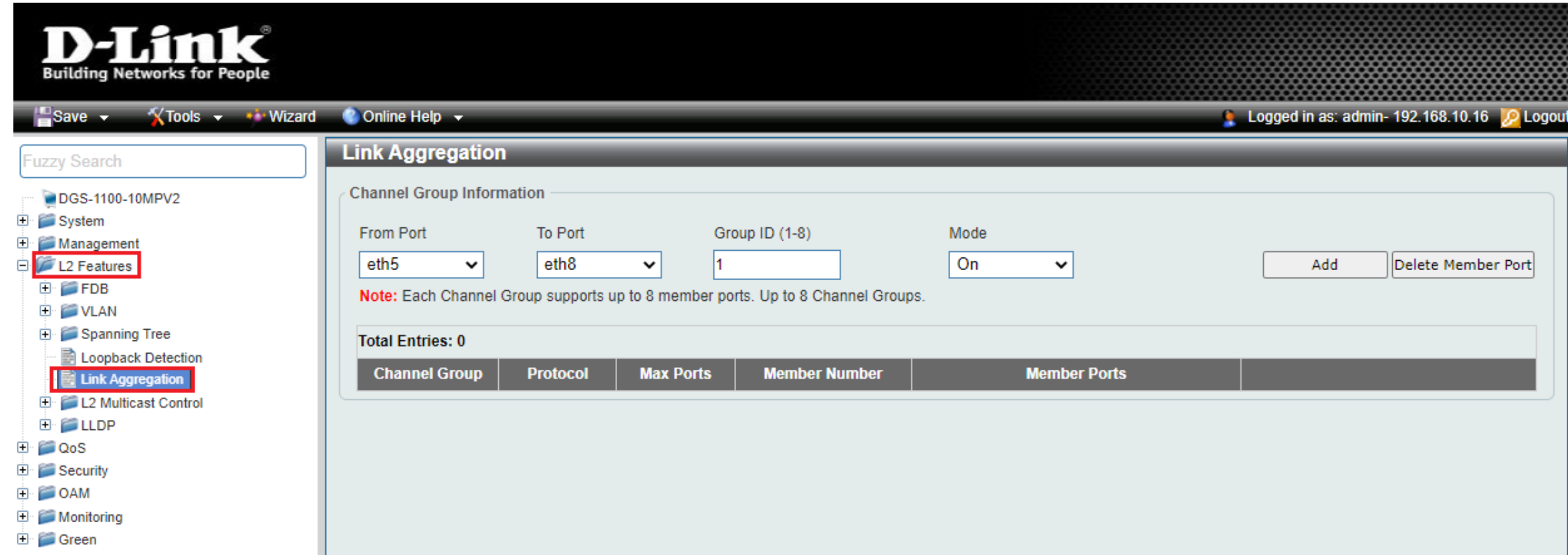

#### Die Konfiguration des DGS-1100-V2

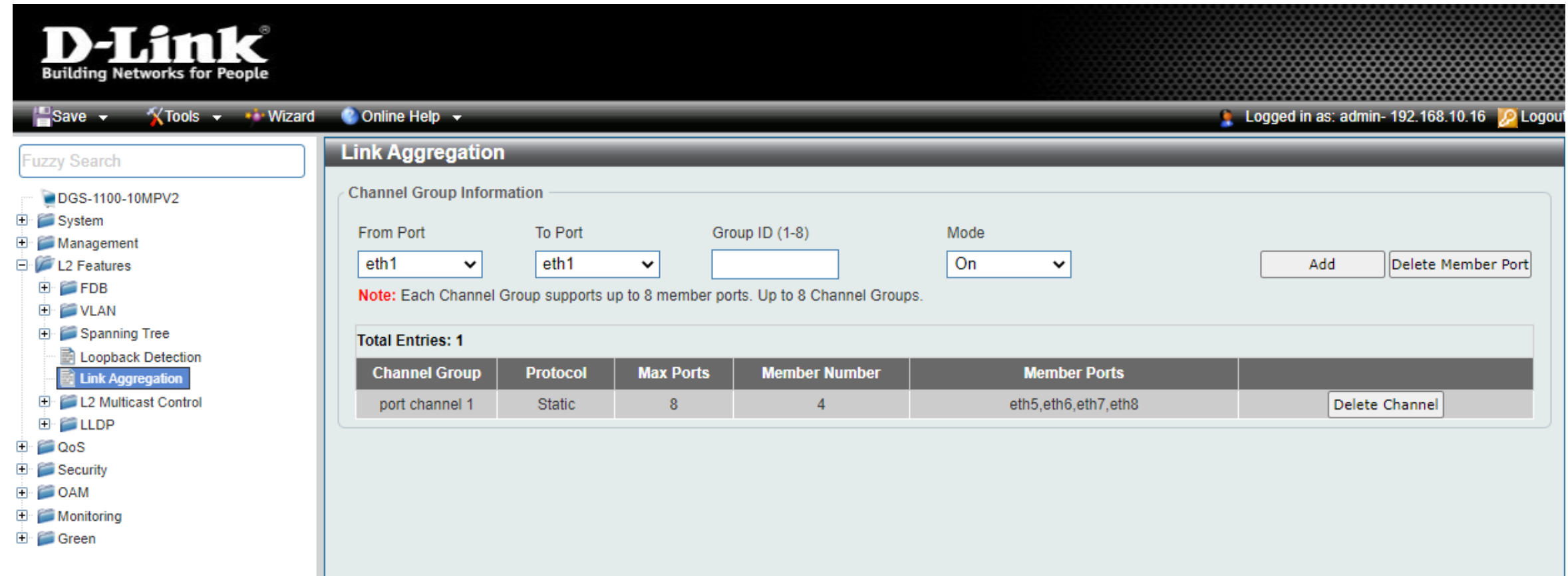

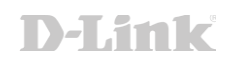

### Die Konfiguration des DGS-1520

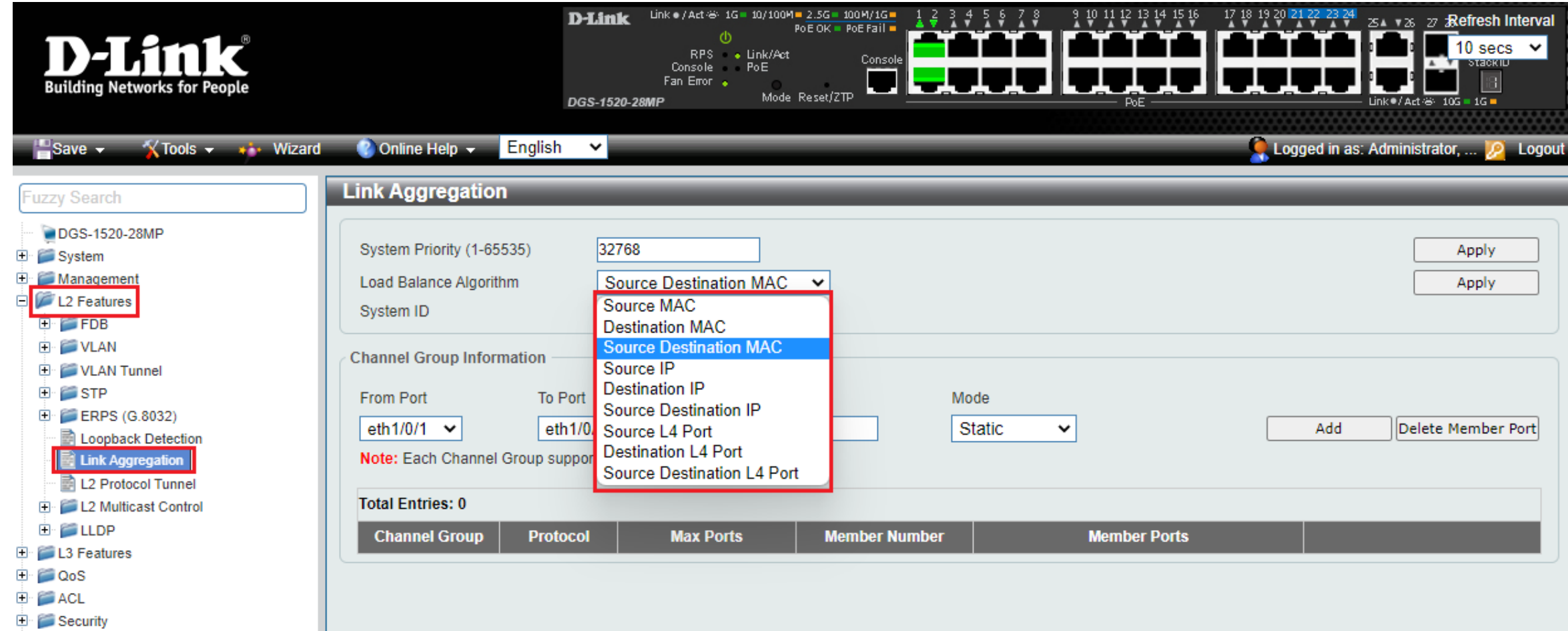

### Die Konfiguration des DGS-1520

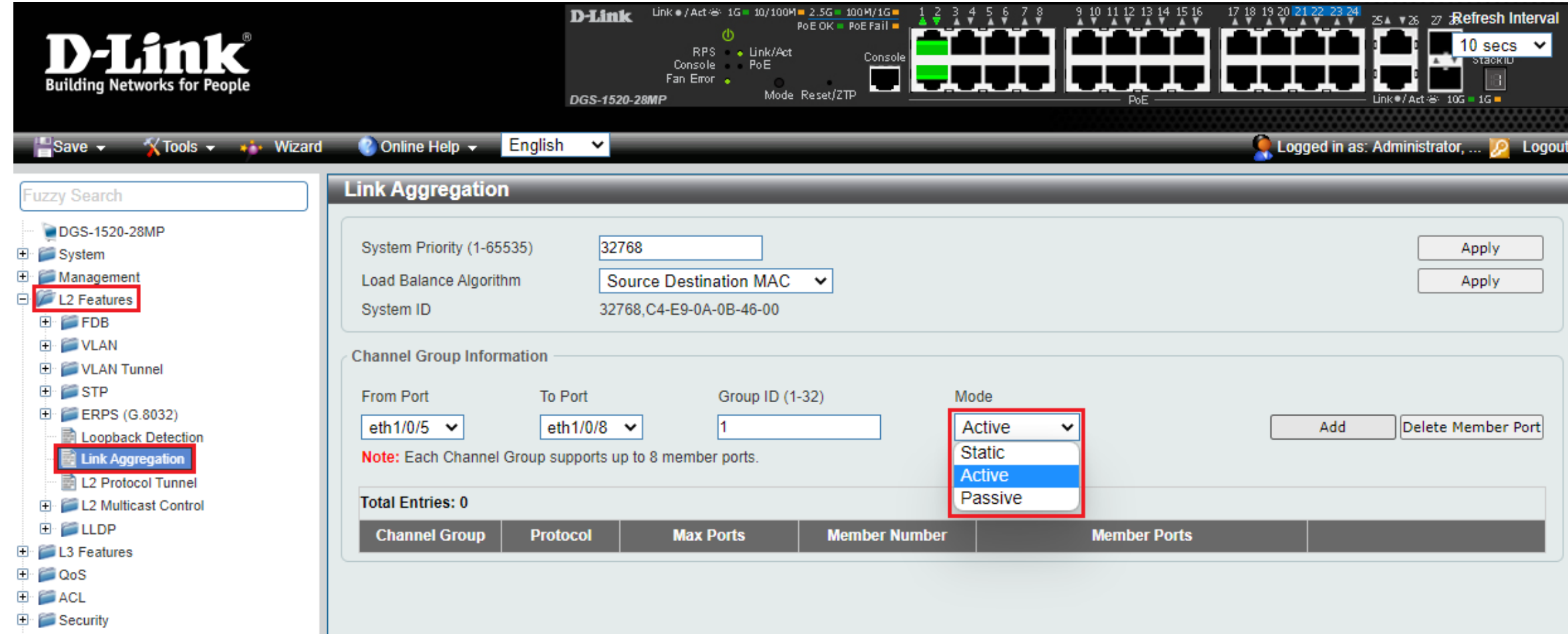

### Die Konfiguration des DGS-1520

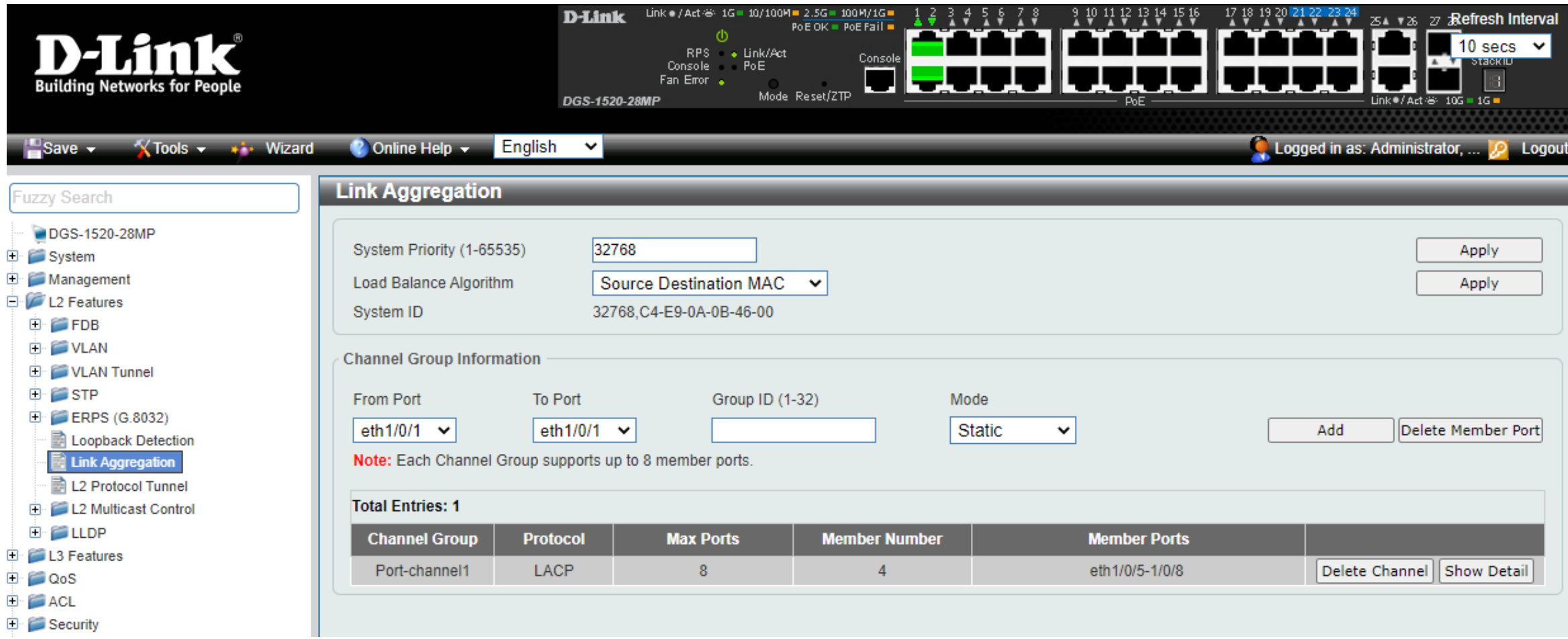

#### Die Konfiguration des VLAN - DGS-1210

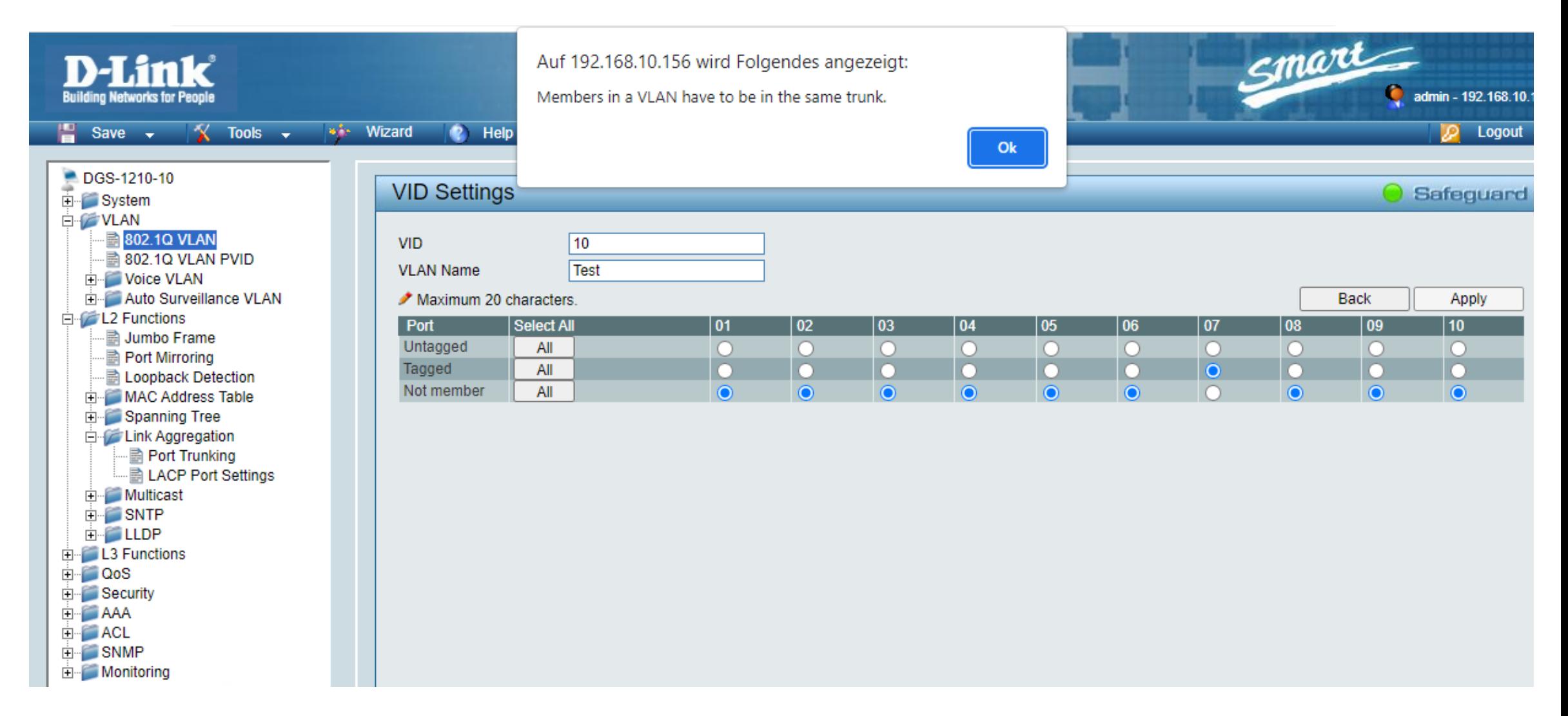

#### Die Konfiguration des VLAN - DGS-1100-V2/DGS-1520 $\sqrt{2}$

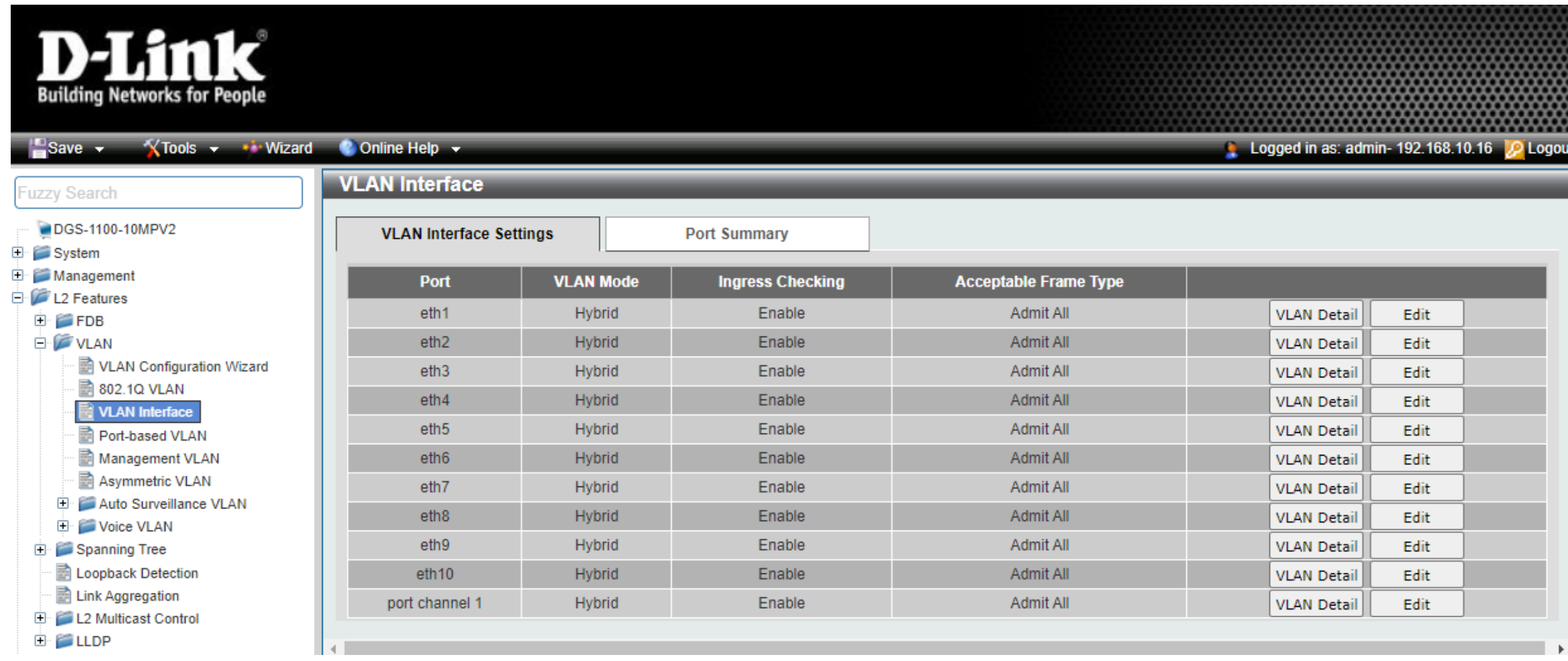

#### LACP Hash-Algorithmen

- Layer 2
	- MAC basiert
	- SRC, DST, SRC-DST
- Layer 3
	- IP basiert
	- SRC, DST, SRC-DST
- Layer 4
	- Session ID basiert

# Fragen?

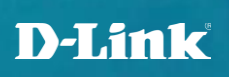

# Vertriebsregionen und Ansprechpartner

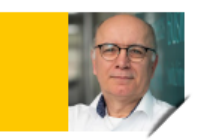

Michael Bonikowski Key Account Manager Business Sales PLZ 26, 32-36, 40-49, 50-59, 60-63, 65

Tel.: +49 (0)162 278 6096 Mail: michael.bonikowski@dlink.com

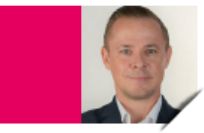

Sebastian Boyé

Senior Key Account Manager Business Sales PLZ 64, 66-69, 70-79, 88 + Schweiz

Tel.: +49 (0)172 679 3003 Mail: sebastian.boye@dlink.com

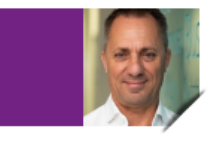

**Wolfram Obrikatis** Key Account Manager Business Sales PLZ 01-19, 20-25, 27-29, 30.31, 37-39, 98-99

Tel.: +49 (0)172 699 7419 Mail: wolfram.obrikatis@dlink.com

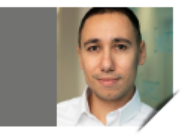

Oliver Burger **Account Manager Business Sales** 80-87, 89, 90-97 + Österreich

Tel.: +49 (0)172 699 7389 Mail: oliver.burger@dlink.com

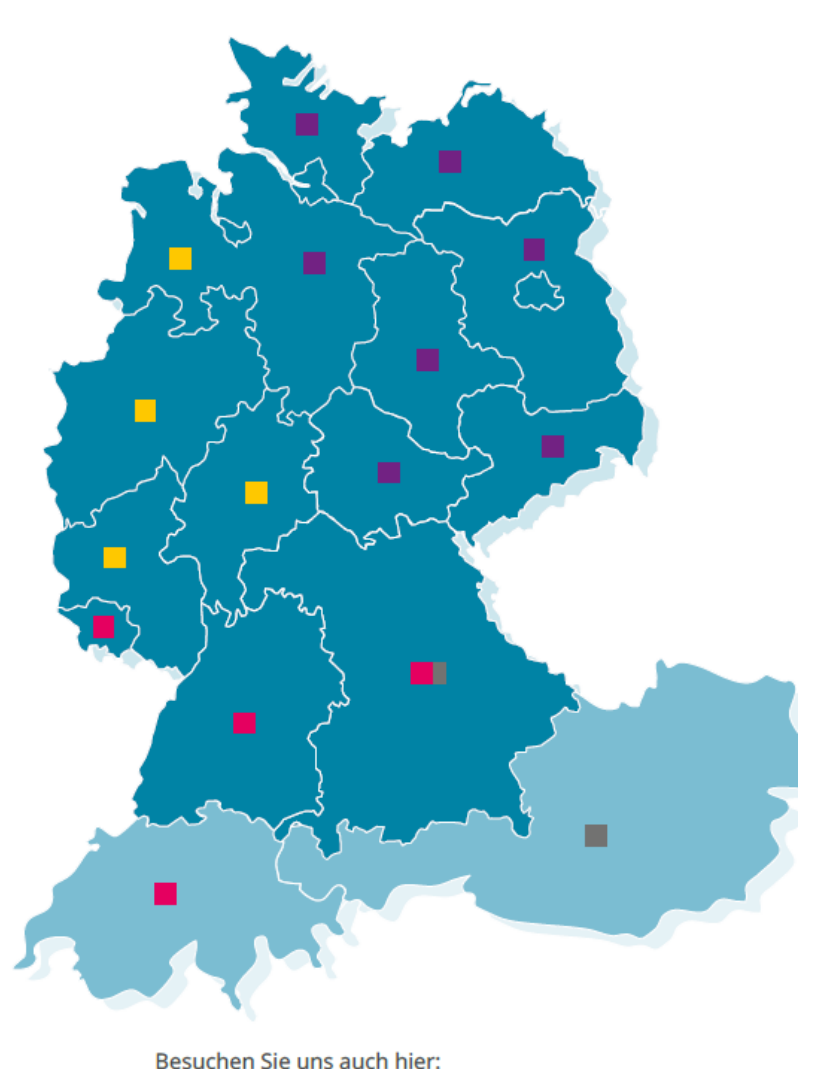

 $\mathbf{in}$   $\mathbf{v}$  $\bullet$ 

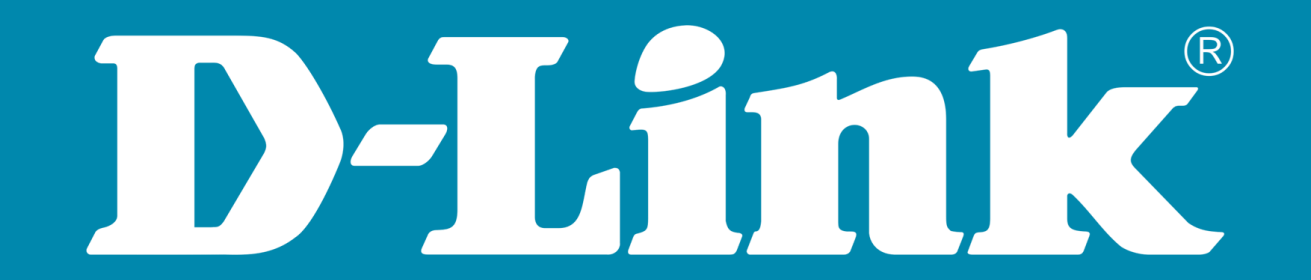